Ces exercices ainsi que leurs corrections ont été générés aléatoirement : la difficulté peut donc varier grandement d'un exercice à l'autre. Si vous pensez avoir repéré une erreur dans une correction, merci de me contacter.

Vous pouvez cliquer sur le numéro d'un exercice pour afficher sa correction et vice-versa.

<span id="page-0-0"></span>**[1](#page-8-0)** Diagonaliser si possible la matrice ci-dessous :

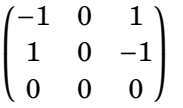

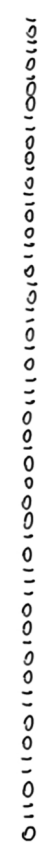

ווסנסטונטוווסנפטונסטווטוטוונ

<span id="page-0-1"></span>**[2](#page-8-1)** Diagonaliser si possible la matrice ci-dessous :

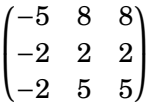

<span id="page-0-2"></span>**[3](#page-8-2)** Diagonaliser si possible la matrice ci-dessous :

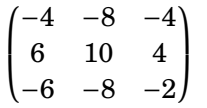

<span id="page-0-3"></span>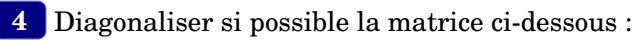

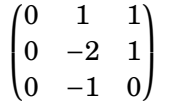

<span id="page-0-4"></span>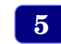

**[5](#page-8-4)** Diagonaliser si possible la matrice ci-dessous :

 $\sqrt{ }$  $-16$  2 8 14 −4 −8 32 −8 −18 Ι  $\mathbf{I}$ 

<span id="page-0-5"></span>**[6](#page-8-5)** Diagonaliser si possible la matrice ci-dessous :

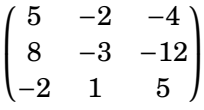

<span id="page-0-6"></span>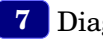

**[7](#page-8-6)** Diagonaliser si possible la matrice ci-dessous :

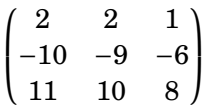

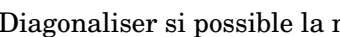

<span id="page-0-7"></span>**[8](#page-8-7)** Diagonaliser si possible la matrice ci-dessous :

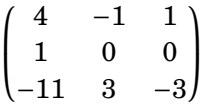

<span id="page-0-8"></span>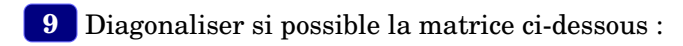

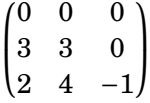

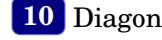

<span id="page-0-9"></span>**[10](#page-9-1)** Diagonaliser si possible la matrice ci-dessous :

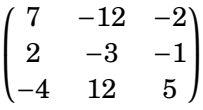

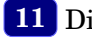

<span id="page-0-10"></span>**[11](#page-9-2)** Diagonaliser si possible la matrice ci-dessous :

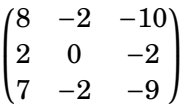

## <span id="page-1-0"></span>**Diagonalisation de matrices Énoncés des exercices**

<span id="page-1-3"></span><span id="page-1-2"></span><span id="page-1-1"></span>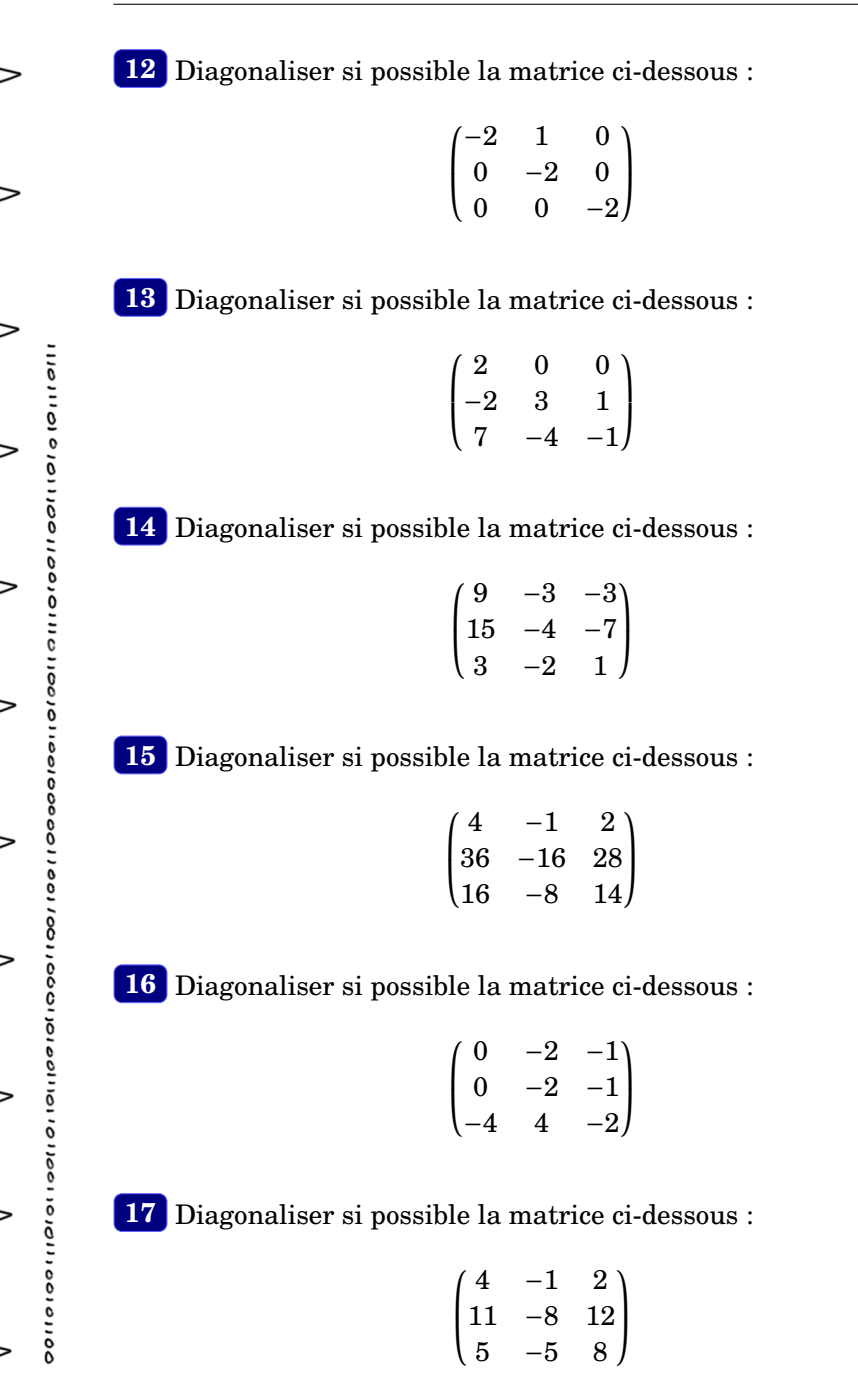

- <span id="page-1-6"></span>**[18](#page-9-9)** Diagonaliser si possible la matrice ci-dessous :
	- $\sqrt{ }$ I −1 −3 −2 16 12 14 −7 −3 −5  $\lambda$  $\overline{1}$

<span id="page-1-7"></span>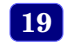

**[19](#page-9-10)** Diagonaliser si possible la matrice ci-dessous :

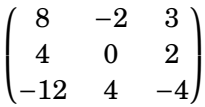

<span id="page-1-8"></span>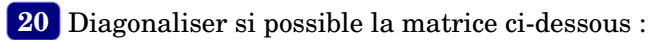

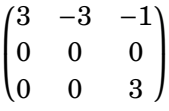

<span id="page-1-9"></span><span id="page-1-4"></span>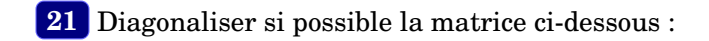

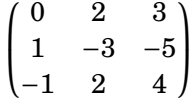

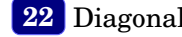

<span id="page-1-10"></span>**[22](#page-9-13)** Diagonaliser si possible la matrice ci-dessous :

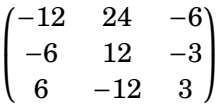

<span id="page-1-5"></span>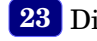

<span id="page-1-11"></span>**[23](#page-9-14)** Diagonaliser si possible la matrice ci-dessous :

 $\sqrt{ }$ L 1 0 1 −2 −1 −1 −4 0 −3 Ι  $\mathbf{I}$ 

<span id="page-2-2"></span><span id="page-2-1"></span> $\overline{0}$  $\ddot{\mathbf{0}}$  $\frac{0}{2}$ 

<span id="page-2-4"></span><span id="page-2-3"></span>0110011001101110

## **Diagonalisation de matrices Énoncés des exercices**

<span id="page-2-0"></span>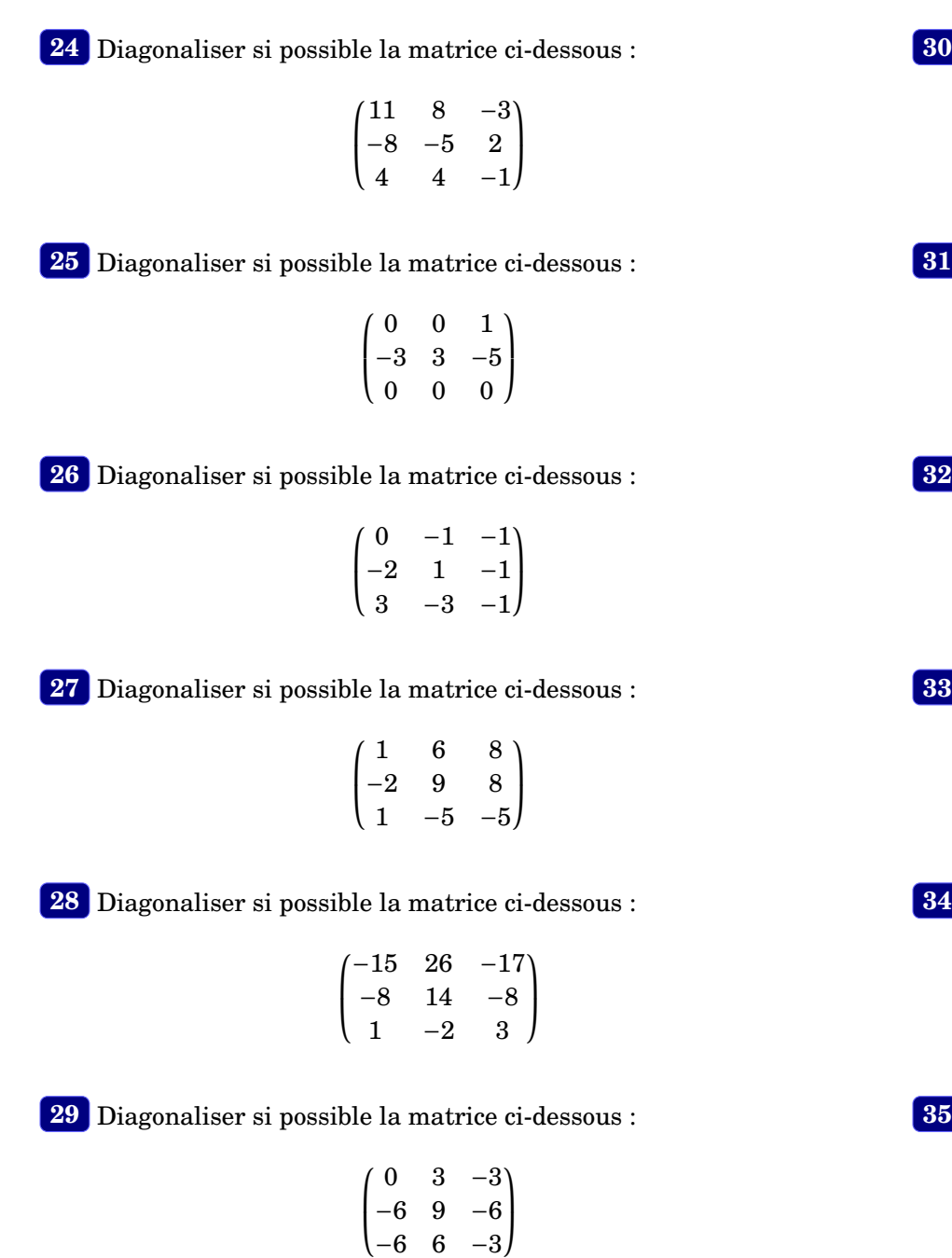

<span id="page-2-5"></span>−6 6 −3

<span id="page-2-6"></span>**[30](#page-9-21)** Diagonaliser si possible la matrice ci-dessous :

$$
\begin{pmatrix} -7 & -4 & 7 \ 4 & 3 & -2 \ -8 & -4 & 9 \end{pmatrix}
$$

<span id="page-2-7"></span>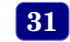

**[31](#page-10-0)** Diagonaliser si possible la matrice ci-dessous :

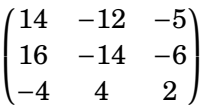

<span id="page-2-8"></span>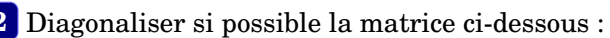

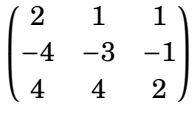

<span id="page-2-9"></span>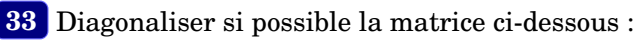

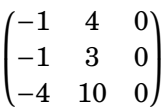

<span id="page-2-10"></span>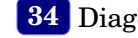

**[34](#page-10-3)** Diagonaliser si possible la matrice ci-dessous :

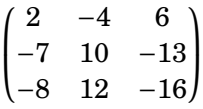

<span id="page-2-11"></span>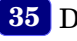

**5** Diagonaliser si possible la matrice ci-dessous :

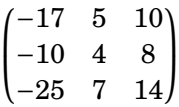

## <span id="page-3-0"></span>**Diagonalisation de matrices Énoncés des exercices**

<span id="page-3-6"></span> $\overline{1}$ 

<span id="page-3-8"></span><span id="page-3-7"></span> $\mathbf{I}$ 

<span id="page-3-11"></span><span id="page-3-10"></span><span id="page-3-9"></span> $-6$  $-10$ 

Ι

 $\overline{\phantom{a}}$ 

<span id="page-3-5"></span><span id="page-3-4"></span><span id="page-3-3"></span><span id="page-3-2"></span><span id="page-3-1"></span>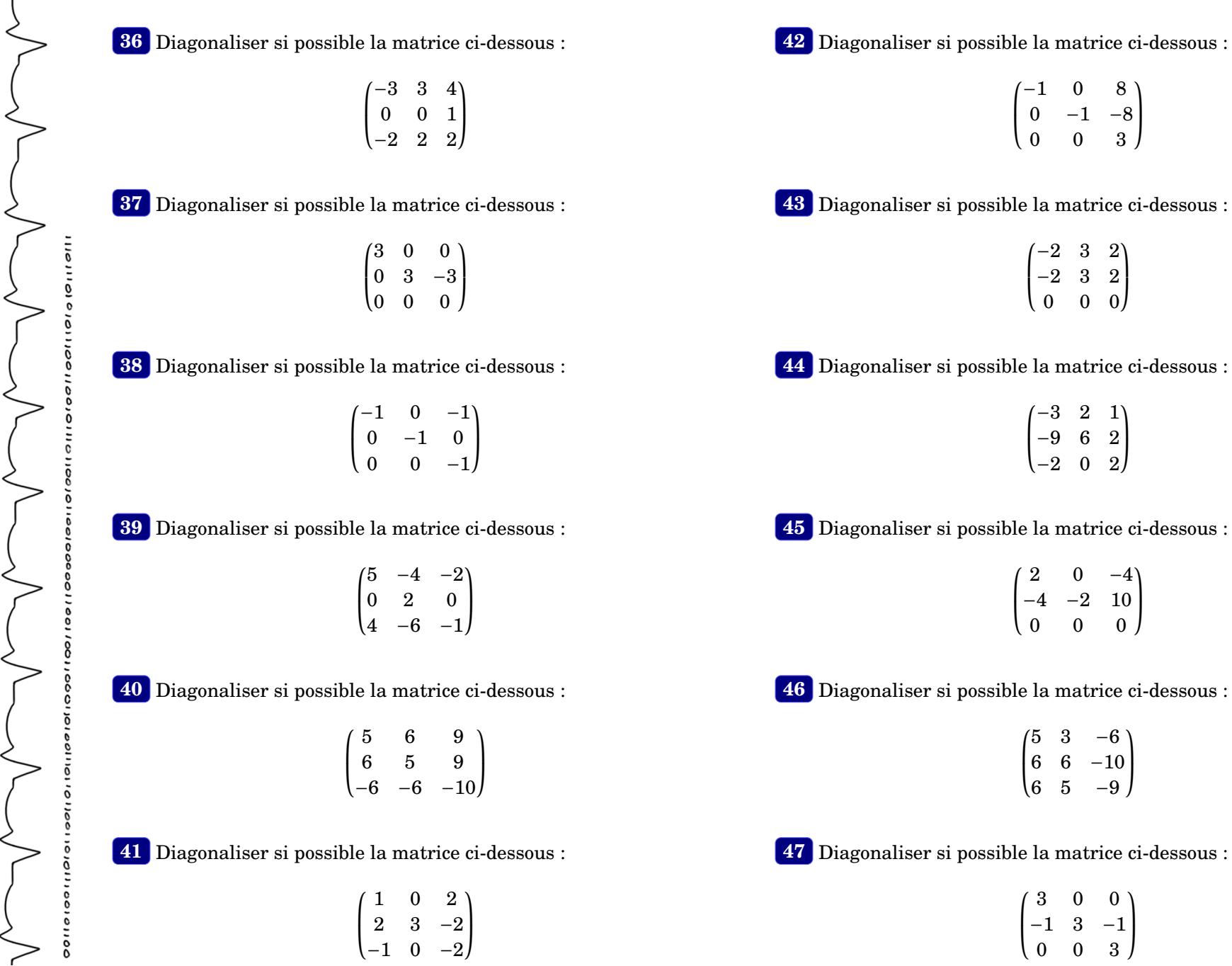

<span id="page-4-2"></span><span id="page-4-1"></span> $\frac{1}{2}$ 

<span id="page-4-5"></span><span id="page-4-4"></span><span id="page-4-3"></span>0110011001101110

# **Diagonalisation de matrices Énoncés des exercices**

<span id="page-4-0"></span>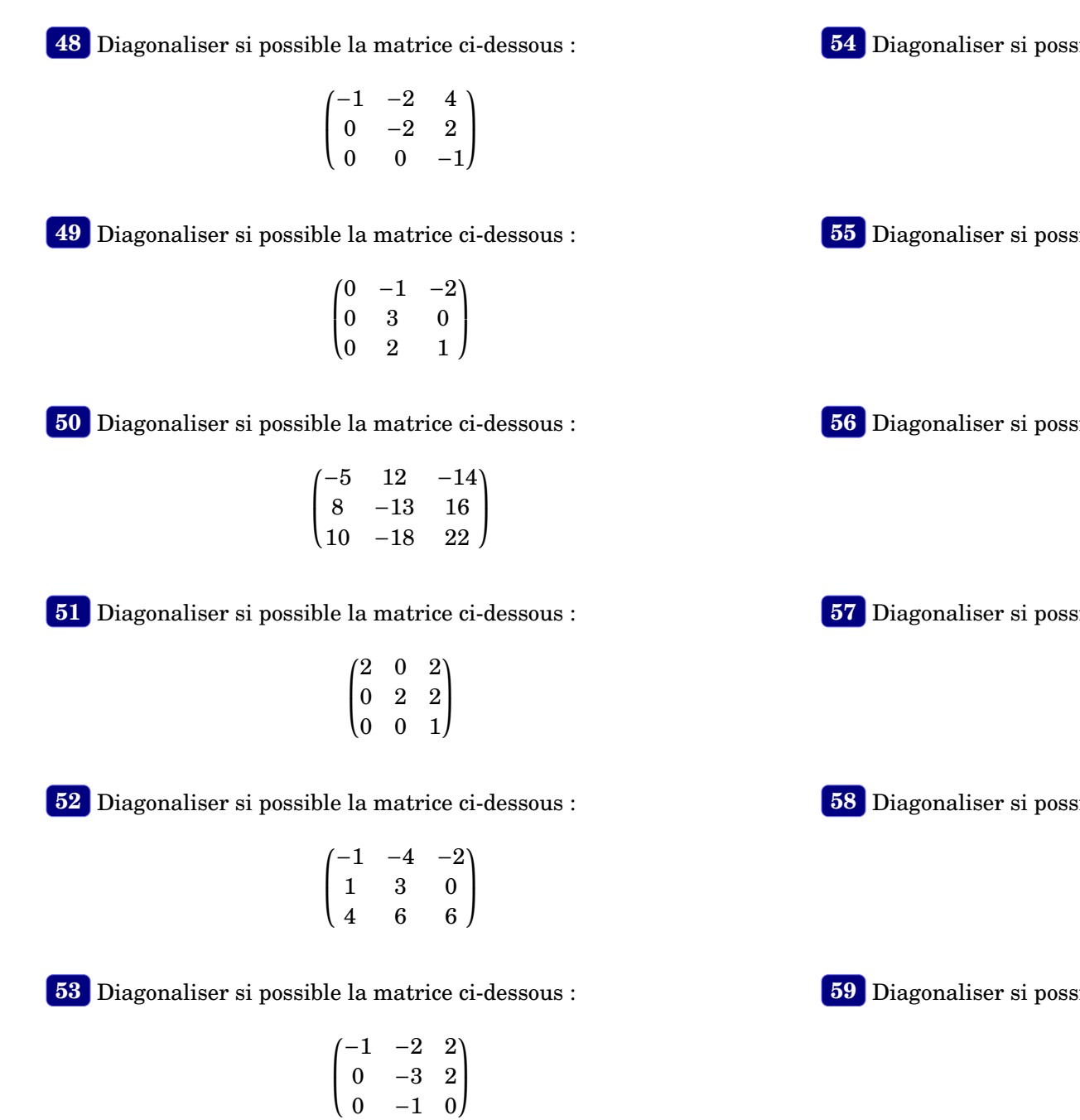

<span id="page-4-6"></span>**[54](#page-11-9)** Diagonaliser si possible la matrice ci-dessous :

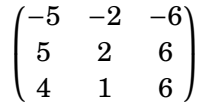

<span id="page-4-7"></span>**[55](#page-11-10)** Diagonaliser si possible la matrice ci-dessous :

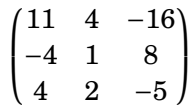

<span id="page-4-8"></span>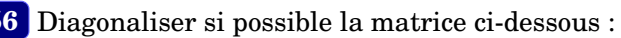

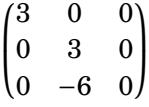

<span id="page-4-9"></span>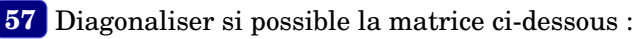

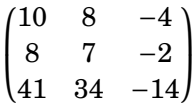

<span id="page-4-10"></span>**[58](#page-12-1)** Diagonaliser si possible la matrice ci-dessous :

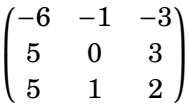

<span id="page-4-11"></span>**[59](#page-12-2)** Diagonaliser si possible la matrice ci-dessous :

 $(5 -2 -6)$  $\left(1\right)$  $\begin{bmatrix} 4 & 1 & -8 \\ 1 & 1 & 0 \end{bmatrix}$  $-1$  0

<span id="page-5-1"></span> $\leq$ 

<span id="page-5-2"></span>く

<span id="page-5-4"></span><span id="page-5-3"></span>2

<span id="page-5-5"></span> $\overline{C}$ 

## <span id="page-5-0"></span>**Diagonalisation de matrices Énoncés des exercices**

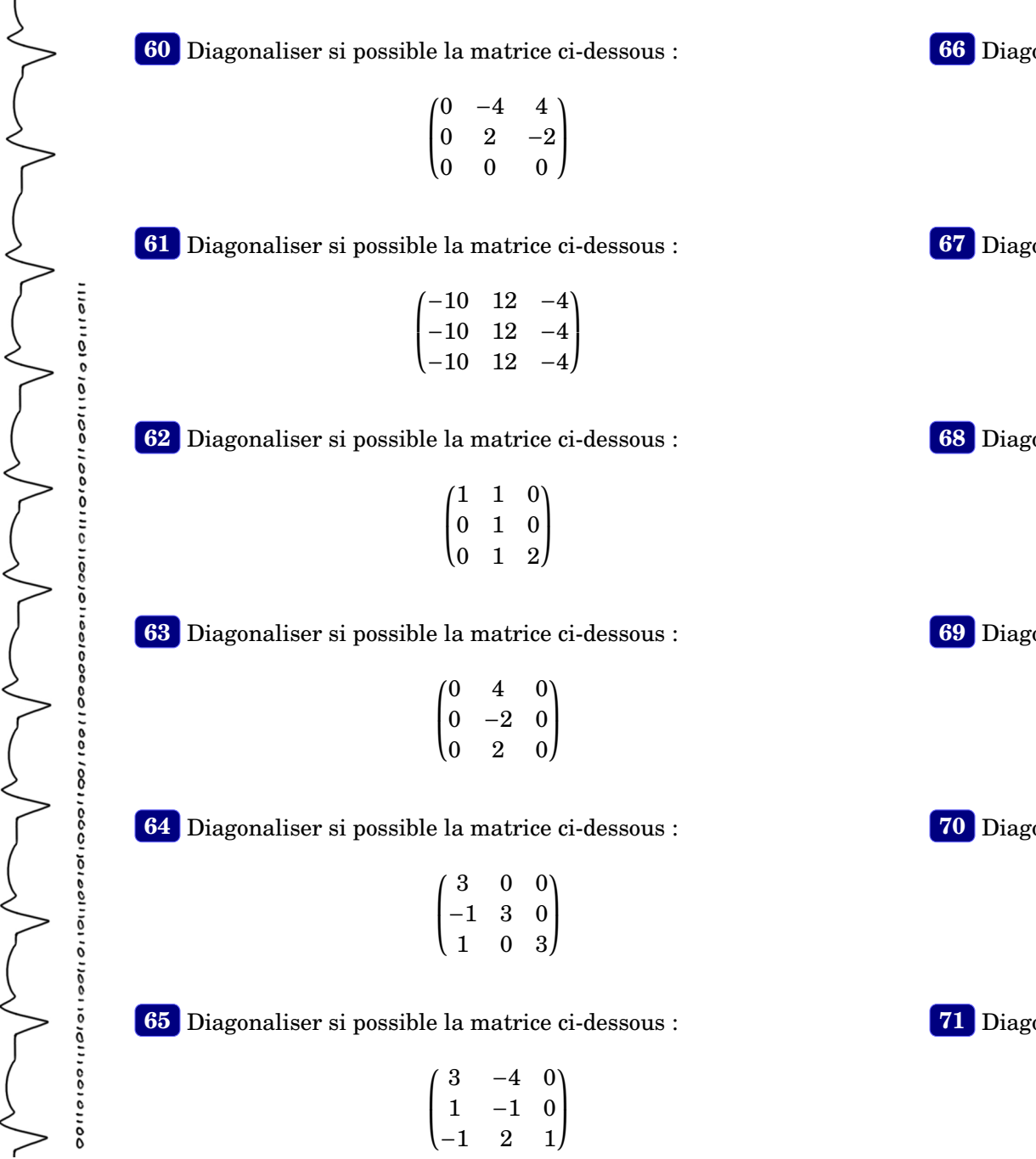

<span id="page-5-6"></span>fonaliser si possible la matrice ci-dessous :

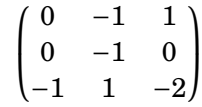

<span id="page-5-7"></span>fonaliser si possible la matrice ci-dessous :

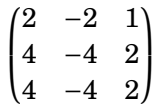

<span id="page-5-8"></span>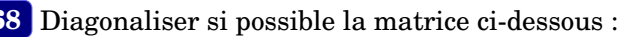

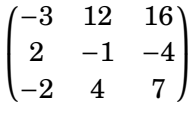

<span id="page-5-9"></span>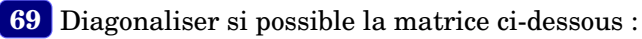

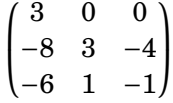

<span id="page-5-10"></span>**[70](#page-12-13)** *possible la matrice ci-dessous* :

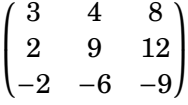

<span id="page-5-11"></span>**[71](#page-12-14)2** *Possible la matrice ci-dessous* :

```
\sqrt{ }L
−2 0 0
 0 -2 00 \t 0 \t -2Ι
               \mathbf{I}
```
<span id="page-6-2"></span> $\overline{\circ}$ 

<span id="page-6-4"></span><span id="page-6-3"></span>0110011001100110

## **Diagonalisation de matrices Énoncés des exercices**

<span id="page-6-1"></span><span id="page-6-0"></span>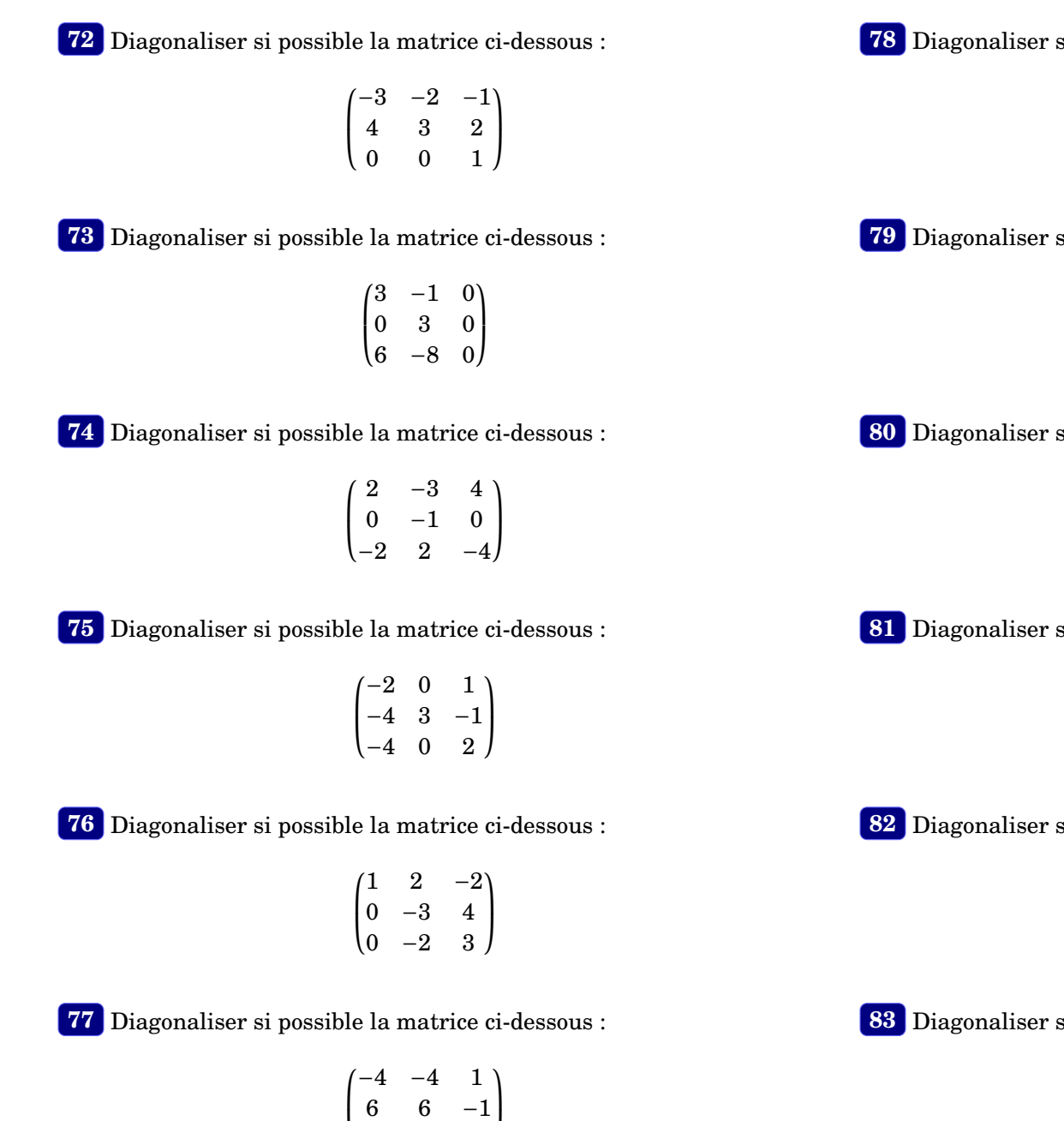

<span id="page-6-5"></span>L

2 2 1

 $\mathbf{I}$ 

<span id="page-6-6"></span>**[78](#page-13-6)** Diagonaliser si possible la matrice ci-dessous :

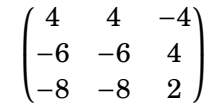

<span id="page-6-7"></span> $\overline{\text{s}}$ i possible la matrice ci-dessous :

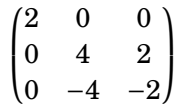

<span id="page-6-8"></span>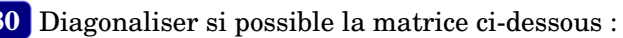

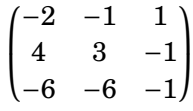

<span id="page-6-9"></span>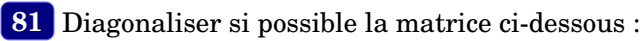

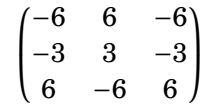

<span id="page-6-10"></span>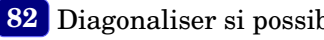

 $\sin$  possible la matrice ci-dessous :

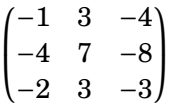

<span id="page-6-11"></span> $\sin$  possible la matrice ci-dessous :

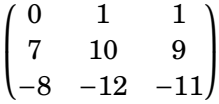

<span id="page-7-3"></span> $\zeta$ 

## <span id="page-7-0"></span>**Diagonalisation de matrices Énoncés des exercices**

<span id="page-7-2"></span><span id="page-7-1"></span>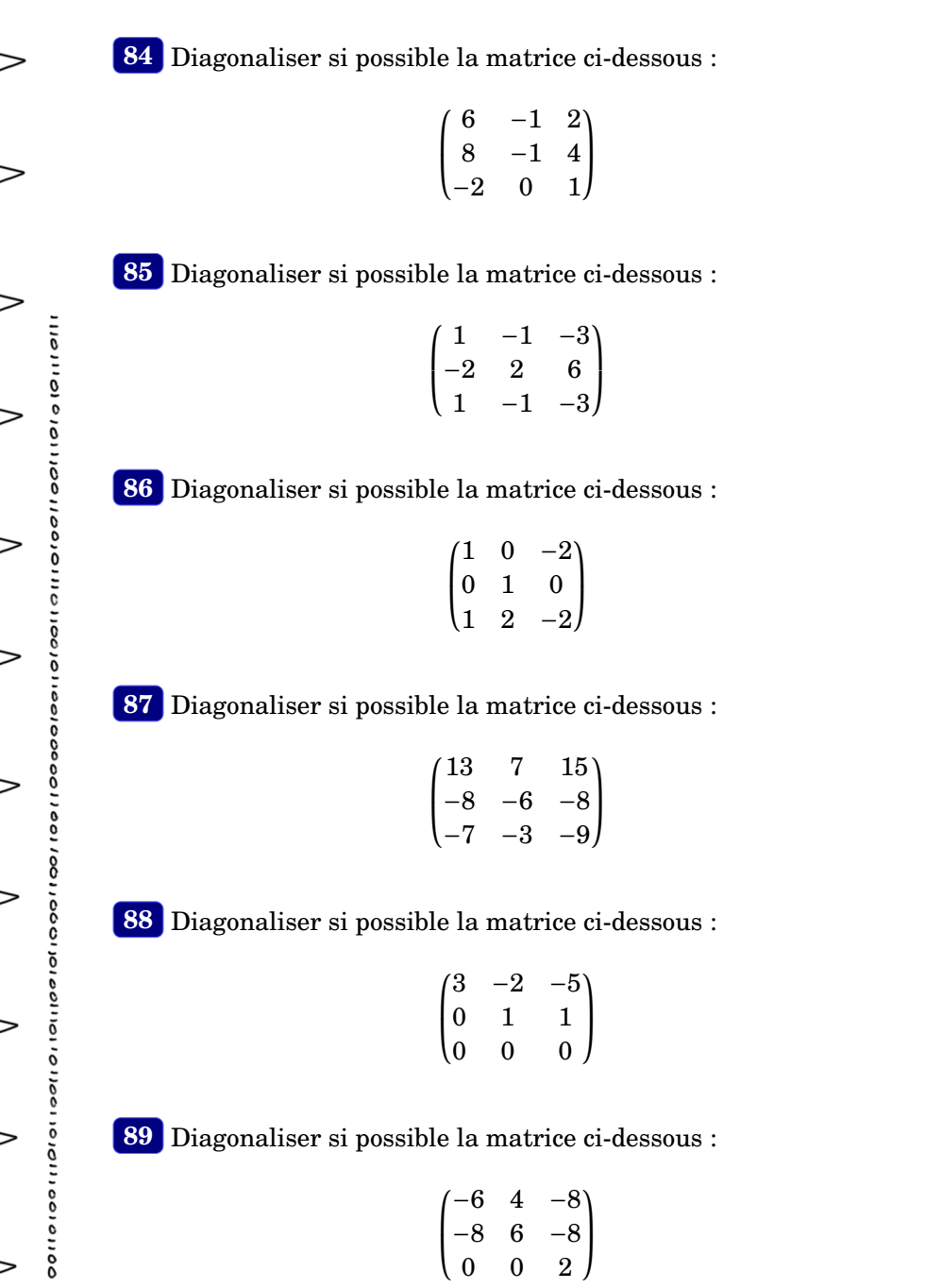

- <span id="page-7-6"></span>**[90](#page-14-4)** Diagonaliser si possible la matrice ci-dessous :
	- $\sqrt{ }$  $\mathsf{I}$ 1 0 0 2 −1 0 3 −3 2 Ι  $\overline{1}$

<span id="page-7-7"></span>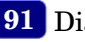

**[91](#page-14-5)** Diagonaliser si possible la matrice ci-dessous :

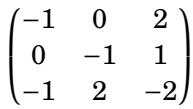

<span id="page-7-8"></span>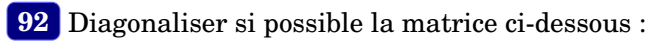

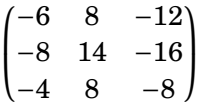

<span id="page-7-9"></span><span id="page-7-4"></span>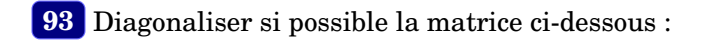

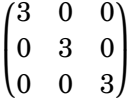

<span id="page-7-10"></span>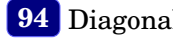

**[94](#page-14-8)** Diagonaliser si possible la matrice ci-dessous :

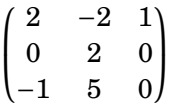

<span id="page-7-11"></span><span id="page-7-5"></span>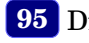

**[95](#page-14-9)** Diagonaliser si possible la matrice ci-dessous :

```
\sqrt{ }\mathsf{I}−4 3 3
  6 -1 -3−12 6 8
                     Ι
                     \overline{\phantom{a}}
```
0110111001100110100

#### **Diagonalisation de matrices Solutions des exercices**

<span id="page-8-8"></span>**[96](#page-14-10)** Diagonaliser si possible la matrice ci-dessous :  $\sqrt{ }$ 3 0 0 Ι

<span id="page-8-9"></span>**[97](#page-14-11)** Diagonaliser si possible la matrice ci-dessous :

 $\mathsf{I}$ 2 2 0 4 −2 3  $\overline{1}$ 

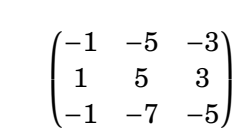

<span id="page-8-10"></span>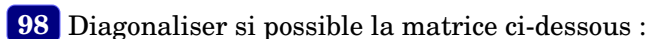

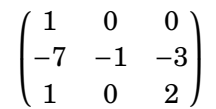

<span id="page-8-11"></span>**[99](#page-15-1)** Diagonaliser si possible la matrice ci-dessous :

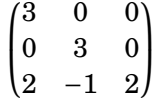

<span id="page-8-12"></span>**[100](#page-15-2)** Diagonaliser si possible la matrice ci-dessous :

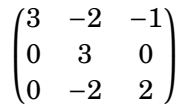

<span id="page-8-0"></span>**[1](#page-0-0)** On montre que *A* est diagonalisable. Avec les notations du cours, une solution est :

$$
P = \begin{pmatrix} 0 & 1 & 1 \\ 1 & -1 & -1 \\ 0 & 1 & 0 \end{pmatrix}, \quad D = \begin{pmatrix} 0 & 0 & 0 \\ 0 & 0 & 0 \\ 0 & 0 & -1 \end{pmatrix}, \quad P^{-1} = \begin{pmatrix} 1 & 1 & 0 \\ 0 & 0 & 1 \\ 1 & 0 & -1 \end{pmatrix}.
$$

<span id="page-8-1"></span>[2](#page-0-1)<sup>2</sup> On montre que *A* est diagonalisable. Avec les notations du cours, une solution est :

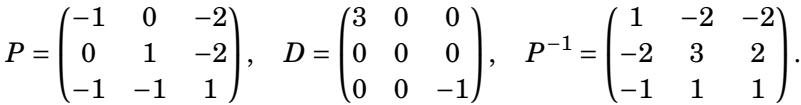

<span id="page-8-2"></span>**[3](#page-0-2)** On montre que *A* est diagonalisable. Avec les notations du cours, une solution est :

$$
P = \begin{pmatrix} 2 & 2 & 1 \\ -1 & -2 & -1 \\ -1 & 1 & 1 \end{pmatrix}, \quad D = \begin{pmatrix} 2 & 0 & 0 \\ 0 & 2 & 0 \\ 0 & 0 & 0 \end{pmatrix}, \quad P^{-1} = \begin{pmatrix} 1 & 1 & 0 \\ -2 & -3 & -1 \\ 3 & 4 & 2 \end{pmatrix}.
$$

<span id="page-8-3"></span>**[4](#page-0-3)** On montre que *A* n'est pas diagonalisable

<span id="page-8-4"></span>**[5](#page-0-4)** On montre que *A* est diagonalisable. Avec les notations du cours, une solution est :

$$
P = \begin{pmatrix} 1 & -1 & -1 \\ -1 & 0 & -2 \\ 2 & -2 & -1 \end{pmatrix}, \quad D = \begin{pmatrix} 2 & 0 & 0 \\ 0 & -2 & 0 \\ 0 & 0 & -2 \end{pmatrix}, \quad P^{-1} = \begin{pmatrix} 4 & -1 & -2 \\ 5 & -1 & -3 \\ -2 & 0 & 1 \end{pmatrix}.
$$

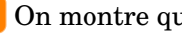

<span id="page-8-5"></span>**[6](#page-0-5)** On montre que *A* n'est pas diagonalisable

<span id="page-8-7"></span><span id="page-8-6"></span>**[7](#page-0-6)** On montre que *A* n'est pas diagonalisable

#### **Diagonalisation de matrices Solutions des exercices**

**[8](#page-0-7)** On montre que *A* n'est pas diagonalisable

<span id="page-9-0"></span>**[9](#page-0-8)** On montre que *A* est diagonalisable. Avec les notations du cours, une solution est :

*P* =  $\sqrt{ }$ L 0 1 0 −1 −1 0 −1 −2 −1 Ι  $\Big\},\quad D=$ ſ L 3 0 0 0 0 0  $0 \t 0 \t -1$  $\lambda$  $\Bigg| \, , \quad P^{-1} =$ ſ  $\mathsf{I}$ −1 −1 0 1 0 0 −1 1 −1 Ι  $\cdot$ 

<span id="page-9-1"></span>**[10](#page-0-9)** On montre que *A* n'est pas diagonalisable

<span id="page-9-2"></span>**[11](#page-0-10)** On montre que *A* est diagonalisable. Avec les notations du cours, une solution est :

*P* = ſ L 1 −2 1 −1 −2 0 1 −1 1  $\lambda$  $\Big\vert, \quad D =$  $\sqrt{ }$ I 0 0 0 0 1 0  $0 \t 0 \t -2$  $\lambda$  $\Bigg| \, , \quad P^{-1} =$  $\sqrt{ }$ I 2  $-1$   $-2$ −1 0 1 −3 1 4 Ι  $\cdot$ 

<span id="page-9-3"></span>**[12](#page-1-0)** On montre que *A* n'est pas diagonalisable

- <span id="page-9-4"></span>**[13](#page-1-1)** On montre que *A* n'est pas diagonalisable
- <span id="page-9-5"></span>**[14](#page-1-2)** On montre que *A* n'est pas diagonalisable
- <span id="page-9-6"></span>**[15](#page-1-3)** On montre que *A* n'est pas diagonalisable
- <span id="page-9-7"></span>**[16](#page-1-4)** On montre que *A* n'est pas diagonalisable
- <span id="page-9-8"></span>**[17](#page-1-5)** On montre que *A* n'est pas diagonalisable
- <span id="page-9-10"></span><span id="page-9-9"></span>**[18](#page-1-6)** On montre que *A* n'est pas diagonalisable
- **[19](#page-1-7)** On montre que *A* n'est pas diagonalisable
- <span id="page-9-11"></span>**[20](#page-1-8)** On montre que *A* n'est pas diagonalisable
- <span id="page-9-12"></span>**[21](#page-1-9)** On montre que *A* n'est pas diagonalisable

<span id="page-9-13"></span>**[22](#page-1-10)** On montre que *A* est diagonalisable. Avec les notations du cours, une solution est :

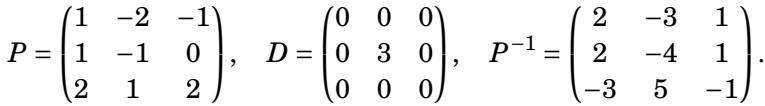

- <span id="page-9-14"></span>**[23](#page-1-11)** On montre que *A* n'est pas diagonalisable
- <span id="page-9-15"></span>**[24](#page-2-0)** On montre que *A* n'est pas diagonalisable
- <span id="page-9-16"></span>**[25](#page-2-1)** On montre que *A* n'est pas diagonalisable
- <span id="page-9-17"></span>**[26](#page-2-2)** On montre que *A* n'est pas diagonalisable
- <span id="page-9-18"></span>**[27](#page-2-3)** On montre que *A* n'est pas diagonalisable
- <span id="page-9-20"></span><span id="page-9-19"></span>**[28](#page-2-4)** On montre que *A* n'est pas diagonalisable

<span id="page-9-21"></span>
$$
P = \begin{pmatrix} -1 & -1 & -1 \\ -2 & -1 & -2 \\ -1 & 0 & -2 \end{pmatrix}, \quad D = \begin{pmatrix} 3 & 0 & 0 \\ 0 & 3 & 0 \\ 0 & 0 & 0 \end{pmatrix}, \quad P^{-1} = \begin{pmatrix} 2 & -2 & 1 \\ -2 & 1 & 0 \\ -1 & 1 & -1 \end{pmatrix}.
$$

0110111001100110100

#### **Diagonalisation de matrices Solutions des exercices**

**[30](#page-2-6)** On montre que *A* n'est pas diagonalisable

<span id="page-10-0"></span>**[31](#page-2-7)** On montre que *A* n'est pas diagonalisable

<span id="page-10-1"></span>**[32](#page-2-8)** On montre que *A* est diagonalisable. Avec les notations du cours, une solution est :

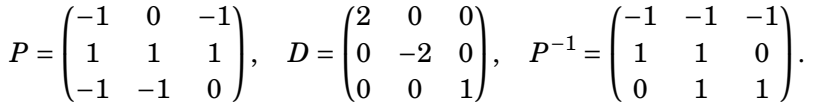

<span id="page-10-2"></span>**[33](#page-2-9)** On montre que *A* n'est pas diagonalisable

<span id="page-10-3"></span>**[34](#page-2-10)** On montre que *A* n'est pas diagonalisable

<span id="page-10-4"></span>**[35](#page-2-11)** On montre que *A* est diagonalisable. Avec les notations du cours, une solution est :

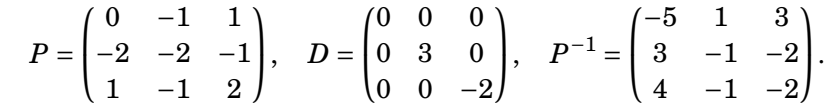

<span id="page-10-5"></span>**[36](#page-3-0)** On montre que *A* n'est pas diagonalisable

<span id="page-10-6"></span>**[37](#page-3-1)** On montre que *A* est diagonalisable. Avec les notations du cours, une solution est :

$$
P = \begin{pmatrix} 0 & 1 & 2 \\ 1 & 0 & 1 \\ 1 & 0 & 0 \end{pmatrix}, \quad D = \begin{pmatrix} 0 & 0 & 0 \\ 0 & 3 & 0 \\ 0 & 0 & 3 \end{pmatrix}, \quad P^{-1} = \begin{pmatrix} 0 & 0 & 1 \\ 1 & -2 & 2 \\ 0 & 1 & -1 \end{pmatrix}.
$$

<span id="page-10-8"></span><span id="page-10-7"></span>**[38](#page-3-2)** On montre que *A* n'est pas diagonalisable

**[39](#page-3-3)** On montre que *A* est diagonalisable. Avec les notations du cours, une solution est :

$$
P = \begin{pmatrix} 1 & 0 & 1 \\ 0 & 1 & 0 \\ 2 & -2 & 1 \end{pmatrix}, \quad D = \begin{pmatrix} 1 & 0 & 0 \\ 0 & 2 & 0 \\ 0 & 0 & 3 \end{pmatrix}, \quad P^{-1} = \begin{pmatrix} -1 & 2 & 1 \\ 0 & 1 & 0 \\ 2 & -2 & -1 \end{pmatrix}.
$$

<span id="page-10-9"></span>**[40](#page-3-4)** On montre que *A* est diagonalisable. Avec les notations du cours, une solution est :

$$
P=\begin{pmatrix} -1 & -2 & 1 \\ 1 & -1 & 1 \\ 0 & 2 & -1 \end{pmatrix},\quad D=\begin{pmatrix} -1 & 0 & 0 \\ 0 & -1 & 0 \\ 0 & 0 & 2 \end{pmatrix},\quad P^{-1}=\begin{pmatrix} -1 & 0 & -1 \\ 1 & 1 & 2 \\ 2 & 2 & 3 \end{pmatrix}.
$$

<span id="page-10-10"></span>**[41](#page-3-5)** On montre que *A* est diagonalisable. Avec les notations du cours, une solution est :

$$
P = \begin{pmatrix} 0 & 2 & 1 \\ 1 & -2 & -1 \\ 0 & -1 & -1 \end{pmatrix}, \quad D = \begin{pmatrix} 3 & 0 & 0 \\ 0 & 0 & 0 \\ 0 & 0 & -1 \end{pmatrix}, \quad P^{-1} = \begin{pmatrix} 1 & 1 & 0 \\ 1 & 0 & 1 \\ -1 & 0 & -2 \end{pmatrix}.
$$

<span id="page-10-11"></span>**[42](#page-3-6)** On montre que *A* est diagonalisable. Avec les notations du cours, une solution est :

$$
P = \begin{pmatrix} -1 & 0 & -2 \\ 0 & 1 & 2 \\ 0 & 0 & -1 \end{pmatrix}, \quad D = \begin{pmatrix} -1 & 0 & 0 \\ 0 & -1 & 0 \\ 0 & 0 & 3 \end{pmatrix}, \quad P^{-1} = \begin{pmatrix} -1 & 0 & 2 \\ 0 & 1 & 2 \\ 0 & 0 & -1 \end{pmatrix}.
$$

<span id="page-10-13"></span><span id="page-10-12"></span>
$$
P = \begin{pmatrix} -1 & 2 & -1 \\ 0 & 2 & -1 \\ -1 & -1 & 0 \end{pmatrix}, \quad D = \begin{pmatrix} 0 & 0 & 0 \\ 0 & 0 & 0 \\ 0 & 0 & 1 \end{pmatrix}, \quad P^{-1} = \begin{pmatrix} -1 & 1 & 0 \\ 1 & -1 & -1 \\ 2 & -3 & -2 \end{pmatrix}.
$$

**[44](#page-3-8)** On montre que *A* n'est pas diagonalisable

<span id="page-11-0"></span>**[45](#page-3-9)** On montre que *A* est diagonalisable. Avec les notations du cours, une solution est :

*P* =  $\sqrt{ }$ L −1 2 0 1 1 1 0 1 0  $\lambda$  $\Big\vert, \quad D =$  $\sqrt{ }$ L 2 0 0 0 0 0  $0 \t 0 \t -2$  $\lambda$  $\Bigg|, \quad P^{-1} =$  $\sqrt{ }$ L −1 0 2 0 0 1 1 1 −3 Ι  $\cdot$ 

<span id="page-11-1"></span>**[46](#page-3-10)** On montre que *A* est diagonalisable. Avec les notations du cours, une solution est :

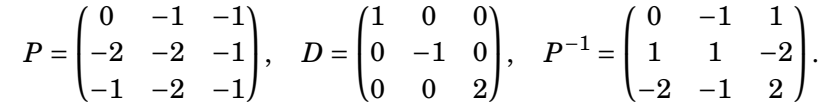

<span id="page-11-2"></span>**[47](#page-3-11)** On montre que *A* n'est pas diagonalisable

<span id="page-11-3"></span>**[48](#page-4-0)** On montre que *A* est diagonalisable. Avec les notations du cours, une solution est :

$$
P = \begin{pmatrix} 2 & -1 & -2 \\ 1 & 2 & 2 \\ 0 & 1 & 1 \end{pmatrix}, \quad D = \begin{pmatrix} -2 & 0 & 0 \\ 0 & -1 & 0 \\ 0 & 0 & -1 \end{pmatrix}, \quad P^{-1} = \begin{pmatrix} 0 & 1 & -2 \\ 1 & -2 & 6 \\ -1 & 2 & -5 \end{pmatrix}.
$$

<span id="page-11-4"></span>**[49](#page-4-1)** On montre que *A* est diagonalisable. Avec les notations du cours, une solution est :

<span id="page-11-5"></span>
$$
P = \begin{pmatrix} -1 & -1 & 2 \\ 1 & 0 & 0 \\ 1 & 0 & -1 \end{pmatrix}, \quad D = \begin{pmatrix} 3 & 0 & 0 \\ 0 & 0 & 0 \\ 0 & 0 & 1 \end{pmatrix}, \quad P^{-1} = \begin{pmatrix} 0 & 1 & 0 \\ -1 & 1 & -2 \\ 0 & 1 & -1 \end{pmatrix}.
$$

**[50](#page-4-2)** On montre que *A* est diagonalisable. Avec les notations du cours, une solution est :

$$
P = \begin{pmatrix} -2 & -2 & -1 \\ 1 & 0 & 2 \\ 2 & 1 & 2 \end{pmatrix}, \quad D = \begin{pmatrix} 3 & 0 & 0 \\ 0 & 2 & 0 \\ 0 & 0 & -1 \end{pmatrix}, \quad P^{-1} = \begin{pmatrix} 2 & -3 & 4 \\ -2 & 2 & -3 \\ -1 & 2 & -2 \end{pmatrix}.
$$

<span id="page-11-6"></span>**[51](#page-4-3)** On montre que *A* est diagonalisable. Avec les notations du cours, une solution est :

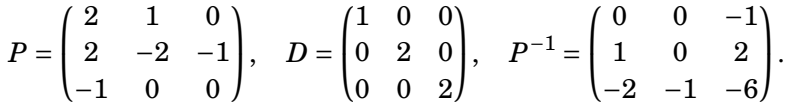

<span id="page-11-7"></span>**[52](#page-4-4)** On montre que *A* n'est pas diagonalisable

<span id="page-11-8"></span>**[53](#page-4-5)** On montre que *A* est diagonalisable. Avec les notations du cours, une solution est :

$$
P = \begin{pmatrix} 0 & 1 & -2 \\ 1 & 2 & -2 \\ 1 & 2 & -1 \end{pmatrix}, \quad D = \begin{pmatrix} -1 & 0 & 0 \\ 0 & -1 & 0 \\ 0 & 0 & -2 \end{pmatrix}, \quad P^{-1} = \begin{pmatrix} -2 & 3 & -2 \\ 1 & -2 & 2 \\ 0 & -1 & 1 \end{pmatrix}.
$$

<span id="page-11-10"></span><span id="page-11-9"></span>**[54](#page-4-6)** On montre que *A* n'est pas diagonalisable

<span id="page-11-11"></span>
$$
P = \begin{pmatrix} -2 & 1 & -2 \\ 1 & -2 & 0 \\ -1 & 0 & -1 \end{pmatrix}, \quad D = \begin{pmatrix} 1 & 0 & 0 \\ 0 & 3 & 0 \\ 0 & 0 & 3 \end{pmatrix}, \quad P^{-1} = \begin{pmatrix} 2 & 1 & -4 \\ 1 & 0 & -2 \\ -2 & -1 & 3 \end{pmatrix}.
$$

0110111001100110100

#### **Diagonalisation de matrices Solutions des exercices**

**[56](#page-4-8)** On montre que *A* est diagonalisable. Avec les notations du cours, une solution est :

$$
P = \begin{pmatrix} 0 & -2 & 1 \\ 0 & -1 & 0 \\ 1 & 2 & 0 \end{pmatrix}, \quad D = \begin{pmatrix} 0 & 0 & 0 \\ 0 & 3 & 0 \\ 0 & 0 & 3 \end{pmatrix}, \quad P^{-1} = \begin{pmatrix} 0 & 2 & 1 \\ 0 & -1 & 0 \\ 1 & -2 & 0 \end{pmatrix}.
$$

<span id="page-12-0"></span>**[57](#page-4-9)** On montre que *A* n'est pas diagonalisable

<span id="page-12-1"></span>**[58](#page-4-10)** On montre que *A* est diagonalisable. Avec les notations du cours, une solution est :

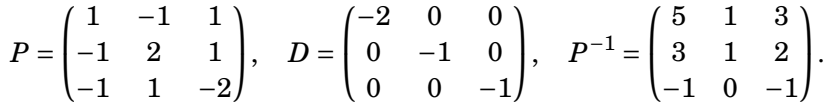

<span id="page-12-2"></span>**[59](#page-4-11)** On montre que *A* est diagonalisable. Avec les notations du cours, une solution est :

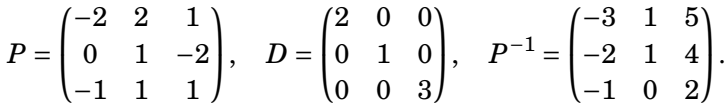

<span id="page-12-3"></span>**[60](#page-5-0)** On montre que *A* est diagonalisable. Avec les notations du cours, une solution est :

$$
P=\begin{pmatrix}2&-1&2\\-1&0&-1\\-1&0&0\end{pmatrix},\quad D=\begin{pmatrix}0&0&0\\0&0&0\\0&0&2\end{pmatrix},\quad P^{-1}=\begin{pmatrix}0&0&-1\\-1&-2&0\\0&-1&1\end{pmatrix}.
$$

<span id="page-12-4"></span>**[61](#page-5-1)** On montre que *A* est diagonalisable. Avec les notations du cours, une solution est :

$$
P = \begin{pmatrix} 1 & -2 & 2 \\ 1 & -2 & 1 \\ 1 & -1 & -2 \end{pmatrix}, \quad D = \begin{pmatrix} -2 & 0 & 0 \\ 0 & 0 & 0 \\ 0 & 0 & 0 \end{pmatrix}, \quad P^{-1} = \begin{pmatrix} 5 & -6 & 2 \\ 3 & -4 & 1 \\ 1 & -1 & 0 \end{pmatrix}.
$$

<span id="page-12-5"></span>**[62](#page-5-2)** On montre que *A* n'est pas diagonalisable

<span id="page-12-6"></span>**[63](#page-5-3)** On montre que *A* est diagonalisable. Avec les notations du cours, une solution est :

$$
P=\begin{pmatrix} -1 & 0 & -2 \\ 0 & 0 & 1 \\ 1 & 1 & -1 \end{pmatrix}, \quad D=\begin{pmatrix} 0 & 0 & 0 \\ 0 & 0 & 0 \\ 0 & 0 & -2 \end{pmatrix}, \quad P^{-1}=\begin{pmatrix} -1 & -2 & 0 \\ 1 & 3 & 1 \\ 0 & 1 & 0 \end{pmatrix}.
$$

- <span id="page-12-7"></span>**[64](#page-5-4)** On montre que *A* n'est pas diagonalisable
- <span id="page-12-8"></span>**[65](#page-5-5)** On montre que *A* n'est pas diagonalisable
- <span id="page-12-9"></span>**[66](#page-5-6)** On montre que *A* n'est pas diagonalisable
- <span id="page-12-10"></span>**[67](#page-5-7)** On montre que *A* n'est pas diagonalisable

<span id="page-12-11"></span>**[68](#page-5-8)** On montre que *A* est diagonalisable. Avec les notations du cours, une solution est :

$$
P = \begin{pmatrix} 1 & -2 & -2 \\ -1 & 1 & -1 \\ 1 & -1 & 0 \end{pmatrix}, \quad D = \begin{pmatrix} 1 & 0 & 0 \\ 0 & -1 & 0 \\ 0 & 0 & 3 \end{pmatrix}, \quad P^{-1} = \begin{pmatrix} -1 & 2 & 4 \\ -1 & 2 & 3 \\ 0 & -1 & -1 \end{pmatrix}.
$$

<span id="page-12-13"></span><span id="page-12-12"></span>**[69](#page-5-9)** On montre que *A* n'est pas diagonalisable

<span id="page-12-14"></span>
$$
P = \begin{pmatrix} 1 & 0 & 2 \\ 1 & -2 & 1 \\ -1 & 1 & -1 \end{pmatrix}, \quad D = \begin{pmatrix} -1 & 0 & 0 \\ 0 & 3 & 0 \\ 0 & 0 & 1 \end{pmatrix}, \quad P^{-1} = \begin{pmatrix} -1 & -2 & -4 \\ 0 & -1 & -1 \\ 1 & 1 & 2 \end{pmatrix}.
$$

#### **Diagonalisation de matrices Solutions des exercices**

**[71](#page-5-11)** On montre que *A* est diagonalisable. Avec les notations du cours, une solution est :

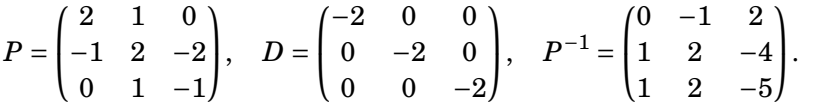

<span id="page-13-0"></span>**[72](#page-6-0)** On montre que *A* n'est pas diagonalisable

<span id="page-13-1"></span>**[73](#page-6-1)** On montre que *A* n'est pas diagonalisable

<span id="page-13-2"></span>**[74](#page-6-2)** On montre que *A* est diagonalisable. Avec les notations du cours, une solution est :

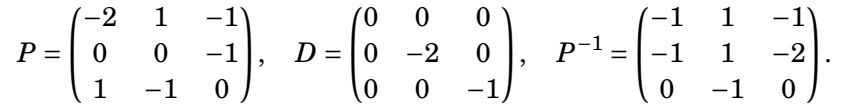

<span id="page-13-3"></span>**[75](#page-6-3)** On montre que *A* n'est pas diagonalisable

<span id="page-13-4"></span>**[76](#page-6-4)** On montre que *A* est diagonalisable. Avec les notations du cours, une solution est :

$$
P = \begin{pmatrix} -1 & 1 & -1 \\ 0 & -1 & 2 \\ 0 & -1 & 1 \end{pmatrix}, \quad D = \begin{pmatrix} 1 & 0 & 0 \\ 0 & 1 & 0 \\ 0 & 0 & -1 \end{pmatrix}, \quad P^{-1} = \begin{pmatrix} -1 & 0 & -1 \\ 0 & 1 & -2 \\ 0 & 1 & -1 \end{pmatrix}.
$$

<span id="page-13-5"></span>**[77](#page-6-5)** On montre que *A* est diagonalisable. Avec les notations du cours, une solution est :

<span id="page-13-6"></span>
$$
P = \begin{pmatrix} 1 & 1 & -1 \\ -1 & -2 & 1 \\ 1 & -2 & 0 \end{pmatrix}, \quad D = \begin{pmatrix} 1 & 0 & 0 \\ 0 & 2 & 0 \\ 0 & 0 & 0 \end{pmatrix}, \quad P^{-1} = \begin{pmatrix} -2 & -2 & 1 \\ -1 & -1 & 0 \\ -4 & -3 & 1 \end{pmatrix}.
$$

**[78](#page-6-6)** On montre que *A* est diagonalisable. Avec les notations du cours, une solution est :

$$
P = \begin{pmatrix} -2 & -2 & 1 \\ 2 & 1 & -1 \\ 1 & -2 & 0 \end{pmatrix}, \quad D = \begin{pmatrix} 2 & 0 & 0 \\ 0 & -2 & 0 \\ 0 & 0 & 0 \end{pmatrix}, \quad P^{-1} = \begin{pmatrix} -2 & -2 & 1 \\ -1 & -1 & 0 \\ -5 & -6 & 2 \end{pmatrix}.
$$

<span id="page-13-7"></span>**[79](#page-6-7)** On montre que *A* est diagonalisable. Avec les notations du cours, une solution est :

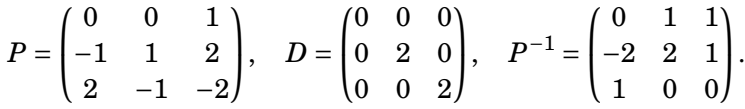

<span id="page-13-8"></span>**[80](#page-6-8)** On montre que *A* n'est pas diagonalisable

<span id="page-13-9"></span>**[81](#page-6-9)** On montre que *A* est diagonalisable. Avec les notations du cours, une solution est :

$$
P = \begin{pmatrix} 1 & -2 & 0 \\ 0 & -1 & -1 \\ -1 & 2 & -1 \end{pmatrix}, \quad D = \begin{pmatrix} 0 & 0 & 0 \\ 0 & 3 & 0 \\ 0 & 0 & 0 \end{pmatrix}, \quad P^{-1} = \begin{pmatrix} 3 & -2 & 2 \\ 1 & -1 & 1 \\ -1 & 0 & -1 \end{pmatrix}.
$$

- <span id="page-13-10"></span>**[82](#page-6-10)** On montre que *A* n'est pas diagonalisable
- <span id="page-13-12"></span><span id="page-13-11"></span>**[83](#page-6-11)** On montre que *A* n'est pas diagonalisable

<span id="page-13-13"></span>
$$
P = \begin{pmatrix} 0 & 1 & -1 \\ 2 & 1 & 0 \\ 1 & -1 & 2 \end{pmatrix}, \quad D = \begin{pmatrix} 1 & 0 & 0 \\ 0 & 3 & 0 \\ 0 & 0 & 2 \end{pmatrix}, \quad P^{-1} = \begin{pmatrix} -2 & 1 & -1 \\ 4 & -1 & 2 \\ 3 & -1 & 2 \end{pmatrix}.
$$

1110010

9110110011001101000

#### **Diagonalisation de matrices Solutions des exercices**

**[85](#page-7-1)** On montre que *A* n'est pas diagonalisable

<span id="page-14-0"></span>**[86](#page-7-2)** On montre que *A* est diagonalisable. Avec les notations du cours, une solution est :

*P* =  $\sqrt{ }$ L −1 2 −2 0 0 1 −1 1 0 Ι  $\Big\},\quad D=$  $\sqrt{ }$  $\mathsf{I}$ −1 0 0 0 0 0 0 0 1 Ι  $\left| ,\quad P^{-1}=\right|$  $\sqrt{ }$  $\mathsf{I}$ 1 2 −2 1 2 −1 0 1 0 Ι  $\cdot$ 

<span id="page-14-1"></span>**[87](#page-7-3)** On montre que *A* n'est pas diagonalisable

<span id="page-14-2"></span>**[88](#page-7-4)** On montre que *A* est diagonalisable. Avec les notations du cours, une solution est :

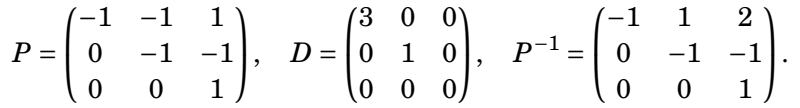

<span id="page-14-3"></span>**[89](#page-7-5)** On montre que *A* est diagonalisable. Avec les notations du cours, une solution est :

$$
P = \begin{pmatrix} -1 & 2 & 1 \\ -1 & 2 & 0 \\ 0 & -1 & -1 \end{pmatrix}, \quad D = \begin{pmatrix} -2 & 0 & 0 \\ 0 & 2 & 0 \\ 0 & 0 & 2 \end{pmatrix}, \quad P^{-1} = \begin{pmatrix} -2 & 1 & -2 \\ -1 & 1 & -1 \\ 1 & -1 & 0 \end{pmatrix}.
$$

<span id="page-14-4"></span>**[90](#page-7-6)** On montre que *A* est diagonalisable. Avec les notations du cours, une solution est :

$$
P = \begin{pmatrix} 1 & 0 & 0 \\ 1 & 0 & 1 \\ 0 & -1 & 1 \end{pmatrix}, \quad D = \begin{pmatrix} 1 & 0 & 0 \\ 0 & 2 & 0 \\ 0 & 0 & -1 \end{pmatrix}, \quad P^{-1} = \begin{pmatrix} 1 & 0 & 0 \\ -1 & 1 & -1 \\ -1 & 1 & 0 \end{pmatrix}.
$$

<span id="page-14-6"></span><span id="page-14-5"></span>**[91](#page-7-7)** On montre que *A* n'est pas diagonalisable

**[92](#page-7-8)** On montre que *A* est diagonalisable. Avec les notations du cours, une solution est :

$$
P = \begin{pmatrix} 1 & 2 & -2 \\ -2 & 0 & -1 \\ -2 & -1 & 0 \end{pmatrix}, \quad D = \begin{pmatrix} 2 & 0 & 0 \\ 0 & 0 & 0 \\ 0 & 0 & -2 \end{pmatrix}, \quad P^{-1} = \begin{pmatrix} 1 & -2 & 2 \\ -2 & 4 & -5 \\ -2 & 3 & -4 \end{pmatrix}.
$$

<span id="page-14-7"></span>**[93](#page-7-9)** On montre que *A* est diagonalisable. Avec les notations du cours, une solution est :

$$
P = \begin{pmatrix} -1 & 1 & 0 \\ 1 & -2 & -2 \\ -2 & 1 & -1 \end{pmatrix}, \quad D = \begin{pmatrix} 3 & 0 & 0 \\ 0 & 3 & 0 \\ 0 & 0 & 3 \end{pmatrix}, \quad P^{-1} = \begin{pmatrix} 4 & 1 & -2 \\ 5 & 1 & -2 \\ -3 & -1 & 1 \end{pmatrix}.
$$

<span id="page-14-8"></span>**[94](#page-7-10)** On montre que *A* n'est pas diagonalisable

<span id="page-14-9"></span>**[95](#page-7-11)** On montre que *A* est diagonalisable. Avec les notations du cours, une solution est :

$$
P = \begin{pmatrix} -1 & 0 & -1 \\ 0 & 1 & 1 \\ -2 & -1 & -2 \end{pmatrix}, \quad D = \begin{pmatrix} 2 & 0 & 0 \\ 0 & 2 & 0 \\ 0 & 0 & -1 \end{pmatrix}, \quad P^{-1} = \begin{pmatrix} 1 & -1 & -1 \\ 2 & 0 & -1 \\ -2 & 1 & 1 \end{pmatrix}.
$$

<span id="page-14-10"></span>**[96](#page-8-8)** On montre que *A* est diagonalisable. Avec les notations du cours, une solution est :

$$
P=\begin{pmatrix} 0 & 1 & 0 \\ 0 & 2 & 1 \\ 1 & 1 & 2 \end{pmatrix}, \quad D=\begin{pmatrix} 3 & 0 & 0 \\ 0 & 3 & 0 \\ 0 & 0 & 2 \end{pmatrix}, \quad P^{-1}=\begin{pmatrix} 3 & -2 & 1 \\ 1 & 0 & 0 \\ -2 & 1 & 0 \end{pmatrix}.
$$

<span id="page-14-11"></span>
$$
P=\begin{pmatrix} 1 & -2 & 1 \\ -1 & 1 & -1 \\ 1 & -1 & 2 \end{pmatrix},\quad D=\begin{pmatrix} 1 & 0 & 0 \\ 0 & 0 & 0 \\ 0 & 0 & -2 \end{pmatrix},\quad P^{-1}=\begin{pmatrix} -1 & -3 & -1 \\ -1 & -1 & 0 \\ 0 & 1 & 1 \end{pmatrix}.
$$

<span id="page-15-0"></span>**[98](#page-8-10)** On montre que *A* est diagonalisable. Avec les notations du cours, une solution est :

*P* =  $\sqrt{ }$ L  $0 \t 0 \t -1$ −1 1 2 0 −1 1 Ι  $\Big\},\quad D=$ ſ L −1 0 0 0 2 0 0 0 1  $\lambda$  $\Big\}, \quad P^{-1} =$ ſ L −3 −1 −1 −1 0 −1 −1 0 0 Ι  $\cdot$ 

<span id="page-15-1"></span>**[99](#page-8-11)** On montre que *A* est diagonalisable. Avec les notations du cours, une solution est :

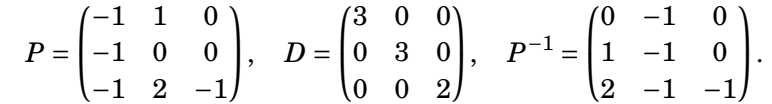

<span id="page-15-2"></span>
$$
P = \begin{pmatrix} 1 & 1 & -2 \\ 0 & -1 & 1 \\ 1 & 2 & -2 \end{pmatrix}, \quad D = \begin{pmatrix} 2 & 0 & 0 \\ 0 & 3 & 0 \\ 0 & 0 & 3 \end{pmatrix}, \quad P^{-1} = \begin{pmatrix} 0 & 2 & 1 \\ -1 & 0 & 1 \\ -1 & 1 & 1 \end{pmatrix}.
$$